Some hypotheses are "more vampirical than empirical—unable to be killed by mere evidence."

- Jeremy Freese

### **QUESTIONS ABOUT THESE SLIDES:**

Please direct any questions and follow-up requests for information to Frank Hillary and Hollie Mullin:

fhillary@psu.edu ham5439@psu.edu

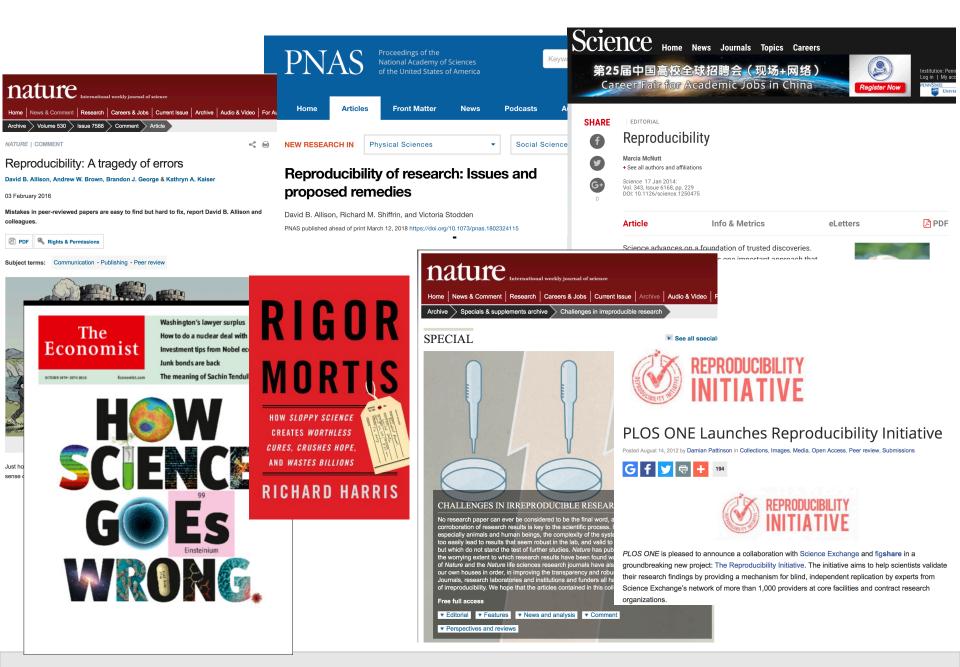

### What are the anchors for open and reproducible science...?

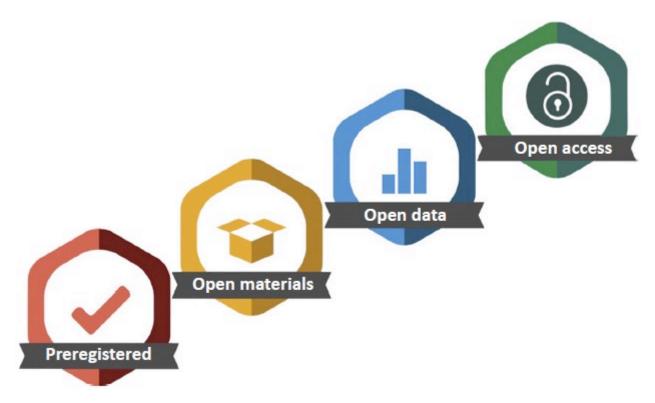

Trends in Cognitive Sciences

### The Kindergartener's Guide to Improving Research

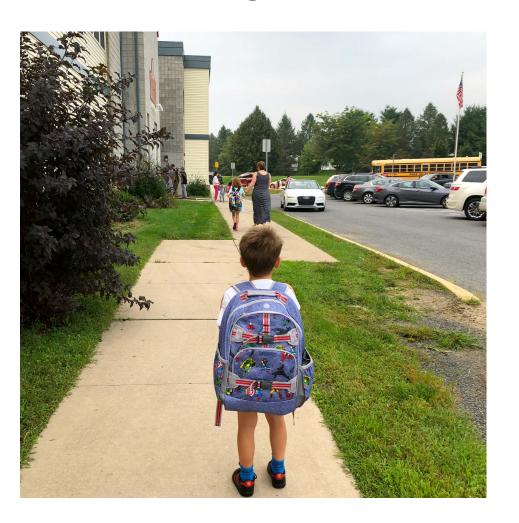

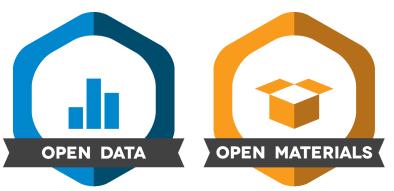

## 1. Show your work2. Share

Kidwell et al., 2016, PLOS Biology

Slide: Brian Nosek

"...we p-hack because we're human--with human motivations and biases. The answer is openness"

--Jeff Spies, COS

## How do we increase the reliability of our science?

Transparency

Sharing

### What are the anchors for open and reproducible science...?

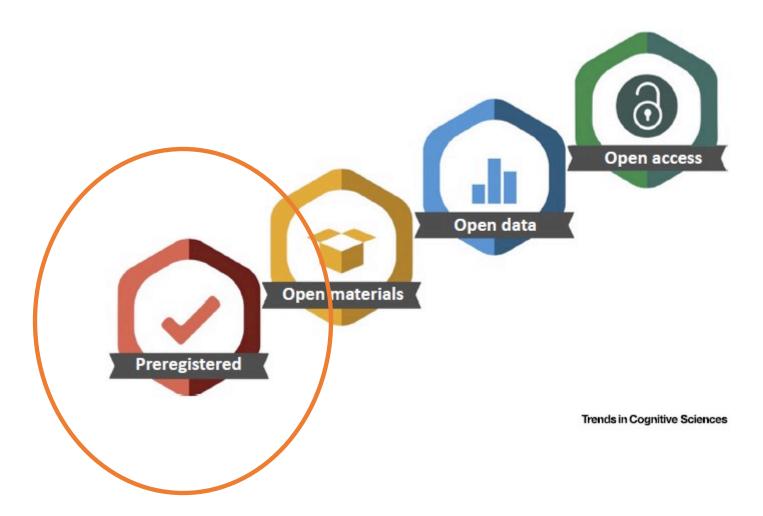

Open access Original research

BMJ Open Science

### Publication rate in preclinical research: a plea for preregistration

Mira van der Naald , 1,2 Steven Wenker, Pieter A Do Received: 26 February 2021 Kimberley E Wever , Steven A J Chamuleau , Doi: 10.1002/jrsm.1540 Doi: 10.1002/jrsm.1540

Revised: 9 August 2021

Accepted: 6 December 2021

#### SOFTWARE FOCUS

Synthesis Methods WILEY

### Facilitating open science practices for research syntheses: PreregRS guides preregistration

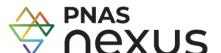

Jürgen Schneider 🕒 Iris Backfisch PNAS Nexus, 2022, 1, 1-6

Andreas Lachner

https://doi.org/10.1093/pnasnexus/pgac016 Advance access publication date: 16 March 2022

Perspective

### of animal research—speeding up the scientific property

Céline Heinl 📭 , Anna M.D. Scholman-Véghb, David Mellor 📭 , Gilbert Schönfelder 📭 , Daniel Strech 📭 , Steven Cl and Bettina Bert Pa

aGerman Federal Institute for Risk Assessment, German Centre for the Protection of Laboratory Animals (Bf3R), 10589 Berlin, Germany

Edited By: Karen E. Nelson.

META-RESEARCH ARTICLE

### Ensuring the quality and specificity of preregistrations

Marjan Bakker 11 \*\*, Coosje L. S. Veldkamp 2 \*\*, Marcel A. L. M. van Assen 1,3, Elise A. V. Crompvoets 61,4, How Hwee Ong5, Brian A. Nosek6,7, Courtney K. Soderberg 66, David Mellor<sup>6</sup>, Jelte M. Wicherts<sub>6</sub>

- 1 Department of Methodology and Statistics, Tilburg University, Tilburg, the Netherlands, 2 Faculty of Social Sciences, Utrecht University, Utrecht, the Netherlands, 3 Department of Sociology, Utrecht University, Utrecht, the Netherlands, 4 Cito Institute for Educational Measurement, Arnhem, the Netherlands,
- 5 Department of Social Psychology, Tilburg University, Tilburg, the Netherlands, 6 Center for Open Science, Charlottesville, Virginia, United States of America, 7 Department of Psychology, University of Virginia, Virginia, United States of America
- ± MB and CLSV are co-first authors on this work.
- \* m.bakker 1@uvt.nl

bNetherlands Heart Institute, 3511 EP Utrecht, The Netherlands

Center for Open Science, Charlottesville, VA, 22903-5083, USA

dCharité-Universitätsmedizin Berlin, corporate member of Freie Universität Berlin, Humboldt-Universität zu Berlin, and Berlin Institute of Healti Germany

eQUEST Center for Responsible Research, Berlin Institute of Health (BIH) at Charité, 10178 Berlin, Germany

<sup>&</sup>lt;sup>f</sup>Department of Cardiology, Amsterdam University Medical Center, 1105 AZ Amsterdam, The Netherlands

<sup>\*</sup>To whom correspondence should be addressed: Email: celine.heinl@bfr.bund.de

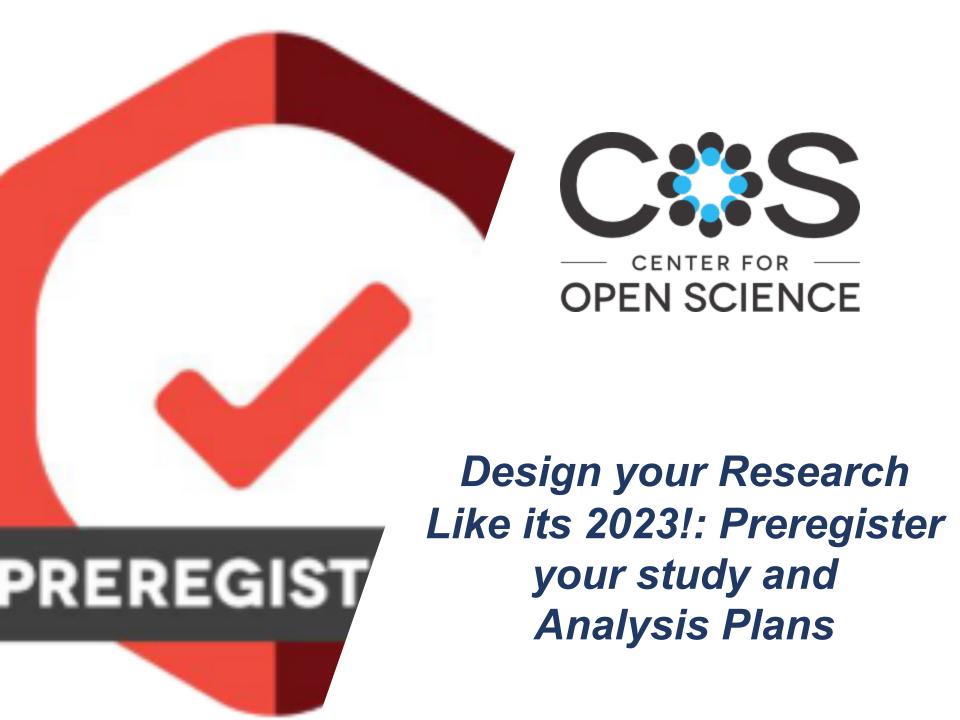

## Pre-registration for Publication

- What is Pre-registration?
- When could one consider this approach?

## Pre-registration: A Plan not a Prison

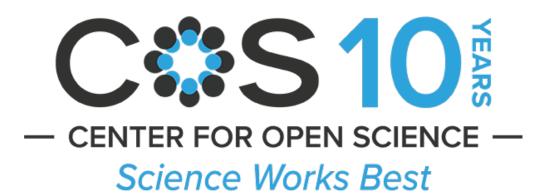

in the Open

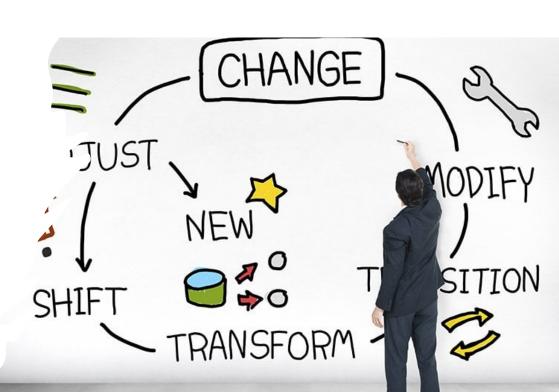

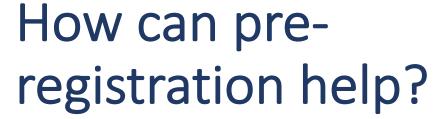

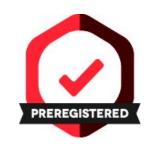

What problems does preregistration fix?

☐ The file drawer problem

☐ P-hacking: Unreported flexibility in data analysis

☐ HARKing: Hypothesizing after results are known

## What else does pre-registration do?

Provides a document that can be evaluated by reviewers for publication

The current culture does not promote efficient science or the open study of phenomena because researchers infrequently publish and share the results with the scientific community when interventions fail.

It is essential for the scientific community to be aware of both successes and failures of well-designed clinical interventions, making null findings a vital part of the scientific landscape and ultimately expediting research

## What else does pre-registration do?

Helps investigators calibrate confidence in findings

Helps to differentiate prediction from post-diction.

## Pre-registration FAQs:

- If my pre-registered hypotheses are NOT supported will it keep me from publishing my results?
- Can I pre-register a study where data have been collected?
- What if my analytical strategy changes during the study?

# Your study doesn't go the way it was supposed to....

- Make pre-reg amendment. Even if you have seen the data, still provides documentation of your original pathway
- NOTE: buffer against this with:
  - 1) early (blind) analyses to set-up your final experiment
  - 2) tiered or incremental pre-registration
  - 3) pre-register a decision tree (i.e., series of if, then.. statements)

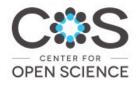

Help support open science today.

**Donate Now** 

Q

# Registered Reports: Peer review before results are known to align scientific values and practices.

This website relies on cookies to help provide a better user experience. By clicking Accept or continuing to use the site, you agree. For more information, see our <u>Privacy Policy</u> and information on <u>cookie</u> use.

### How do Registered Reports work?

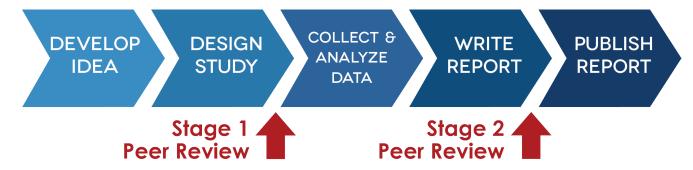

### Stage 1 Peer Review

- Are the hypotheses well founded?
- Are the methods and proposed analyses feasible and sufficiently detailed?
- Is the study well powered? (≥90%)
- Have the authors included sufficient positive controls to confirm that the study will provide a fair test?

If **YES**, then the study is granted "in principle acceptance" (IPA), a promise to publish regardless of outcome.

### Stage 2 Peer Review

- Did the authors follow the approved protocol?
- Did positive controls succeed?
- Are the conclusions justified by the data?

### BRAIN COMMUNICATIONS

### **REVIEW ARTICLE**

Establishing ground truth in the traumatic brain injury literature: if replication is the answer, then what are the questions?

# The problem with Science by Volume...

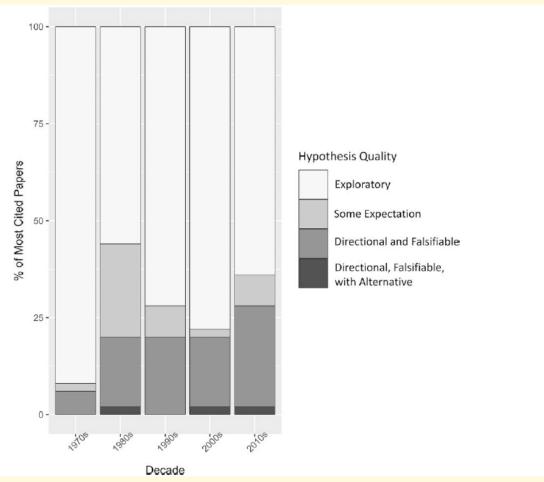

Data collected from Web of Science using the following search terms: [neuro\* OR brain OR cognition OR cerebr\*] revealed 1,711,888 papers dating back to 1900 and then sorted by year. y-axis is % of total number of papers and x-axis is the year published.(See Priestley et al., 2022).

Figure 4 Trends in the strength of TBI hypotheses by decade. The y-axis is the percentage of the top 50 papers in each decade and the x-axis is the decade in which they were published based upon the WoS data set. The data are graphed by binning the top 50 most cited empirical TBI papers per decade from 1970 to 2019, for a total of *n* = 250 records. NOTE: papers that included more than one hypothesis were categorized based upon their strongest hypothesis so that they were not overrepresented in the graph.

## Pre-registered hypotheses that falsify...

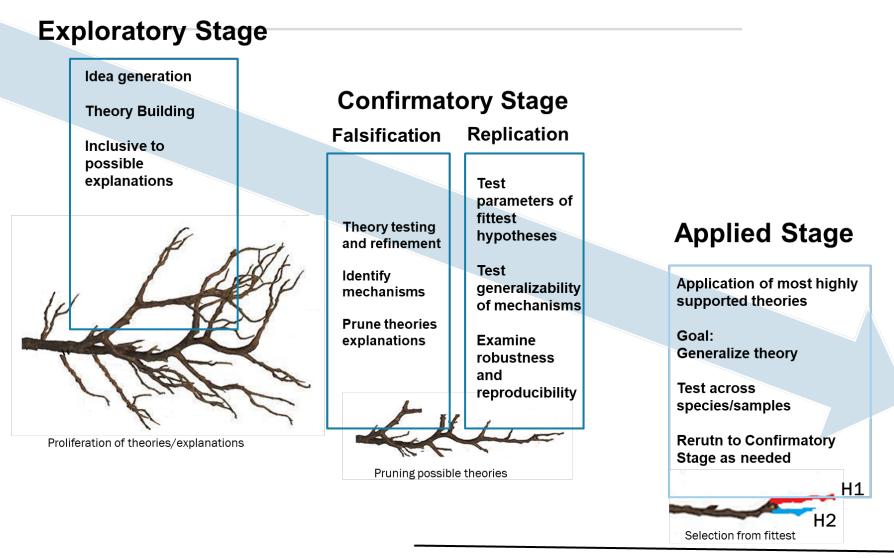

https://psyarxiv.com/5fb7h/

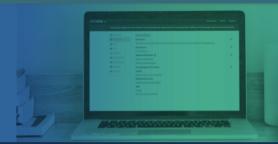

## JUST GOT EASIER

Now you can add funder information and more metadata to your OSF content

**LEARN MORE** 

## "If you want to be one year behind don't read BioArxiv"

-Jeff Leek; @jtleek

Search preprints...

Search

or

This website relies on cookies to help provide a better user experience. By clicking Accept or continuing to use the site, you agree. For more information, see our <u>Privacy Policy</u> and information on <u>cookie use</u>.

Accept

Pre-registration: where to start

### Pre-registration Creation

- Can also be referred to as a registered report
  - See this website for more details on journal requirements
- See OSF and its templates. Pre-reg can be submitted at any time
- Best practices for pre-reg creation
  - Can use templates on OSF
  - However, Quarto can be used to create reproducible papers
  - Essentially an expansion of R Markdown
  - Quarto reproducible document <u>example</u>
    - Also see slides from this bootcamp's R Markdown and Quarto Workshop
  - See my pre-reg template for Quarto <u>here</u>

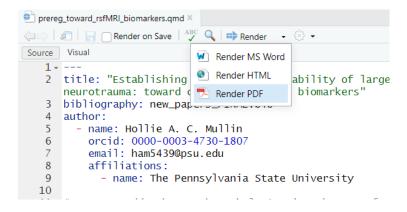

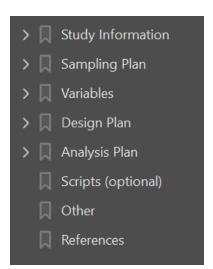

#### Indices

Reliability will be measured using the intraclass correlation coefficient (ICC). ICCs are the proportion of total measured variance (e.g., variability between people, sessions, etc.) that can be attributed to variability between people (Noble, Scheinost, and Constable 2019). Withinsession reliability will be defined as the mean ICC value between the back-to-back resting-state runs within the same scanning session, within the same individual. Between-session reliability will be defined as the mean ICC between the back-to-back resting-state runs over the two-year time period, within the same individual. We will utilize the ICC (3,1) by Shrout and Fleiss (1979). The between-subjects mean square is represented by BMS, EMS represents error mean square, and k is the number of raters or scanning sessions. See formula below:

$$ICC(3,1) = \frac{BMS - EMS}{BMS + (k-1)EMS}$$

Correlation matrices, which include Pearson correlation coefficients describing the relationship between each resting-state brain region, will be Fisher r-to-z transformed for each subject.

Graph theory metrics are described below:

- Degree: The number of brain regions that the current region is connected to. These connections are also known as edges.
- Clustering Coefficient: The proportion of connected brain regions across all neighboring regions. This is the fraction of a region's neighbors that are neighbors of each other.
   The clustering coefficient is synonymous with the term local efficiency.

### References with https://www.zotero.org/

## zotero

title: "OSF Preregistration Temp #make sure that your references format other than hib bibliography: references.bib

This criteria is based on @birn\_effect\_2013, y tend to drop off after 9 minutes.

ode network (DMN), motor/sensory network most reliable [@buckner\_brains\_2008]. W oh theory metrics, which include:

Note that References will not populate unless they are cited in within your Quarto .qmd file!

### References

- Birn, Rasmus M., Erin K. Molloy, Rémi Patriat, Taurean Parker, Timothy B. Meier, Gregory R. Kirk, Veena A. Nair, M. Elizabeth Meyerand, and Vivek Prabhakaran. 2013. "The Effect of Scan Length on the Reliability of Resting-State fMRI Connectivity Estimates." NeuroImage 83 (December): 550–58. https://doi.org/10.1016/j.neuroimage.2013.05.099.
- Buckner, Randy L., Jessica R. Andrews-Hanna, and Daniel L. Schacter. 2008. "The Brain's Default Network." Annals of the New York Academy of Sciences 1124 (1): 1–38. https://doi.org/10.1196/annals.1440.011.
- Chan, Micaela Y., Denise C. Park, Neil K. Savalia, Steven E. Petersen, and Gagan S. Wig. 2014. "Decreased Segregation of Brain Systems Across the Healthy Adult Lifespan." Proceedings of the National Academy of Sciences 111 (46): E4997–5006. https://doi.org/10.1073/pnas.1415122111.
- Noble, Stephanie, Dustin Scheinost, and R. Todd Constable. 2019. "A Decade of Test-Retest Reliability of Functional Connectivity: A Systematic Review and Meta-Analysis." NeuroImage 203 (December): 116157. https://doi.org/10.1016/j.neuroimage.2019.116157.
- Shrout, P. E., and J. L. Fleiss. 1979. "Intraclass Correlations: Uses in Assessing Rater Reliability." Psychological Bulletin 86 (2): 420–28. https://doi.org/10.1037//0033-2909. 86.2.420.
- Venkatesan, Umesh M., Nancy A. Dennis, and Frank G. Hillary. 2015. "Chronology and Chronicity of Altered Resting-State Functional Connectivity After Traumatic Brain Injury." Journal of Neurotrauma 32 (4): 252–64. https://doi.org/10.1089/neu.2013.3318.
- Vervoordt, Samantha M., Peter Arnett, Christopher Engeland, Amanda R. Rabinowitz, and Frank G. Hillary. 2021. "Depression Associated with APOE Status and Hippocampal Volume but Not Cognitive Decline in Older Adults Aging with Traumatic Brain Injury." Neuropsychology 35 (8): 863–75. https://doi.org/10.1037/neu0000750.

### More Quarto Resources

Quarto subscript documentation is not accurate; you may need to explore Latex documentation for proper formatting!

- See introduction video about what Quarto is
- See video on how to use Zotero
- Quarto <u>syntax</u> options (italics, bold, etc.)
- Can see <u>Latex syntax</u> as well (subscript options, Quarto uses '~~' in documentation, which doesn't work in mathematical formulas. Use '\_')
- See Quarto options for rendering word, html, pdfs, etc.

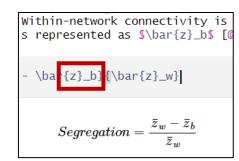